#### Bergische Volkshochschule, Solingen

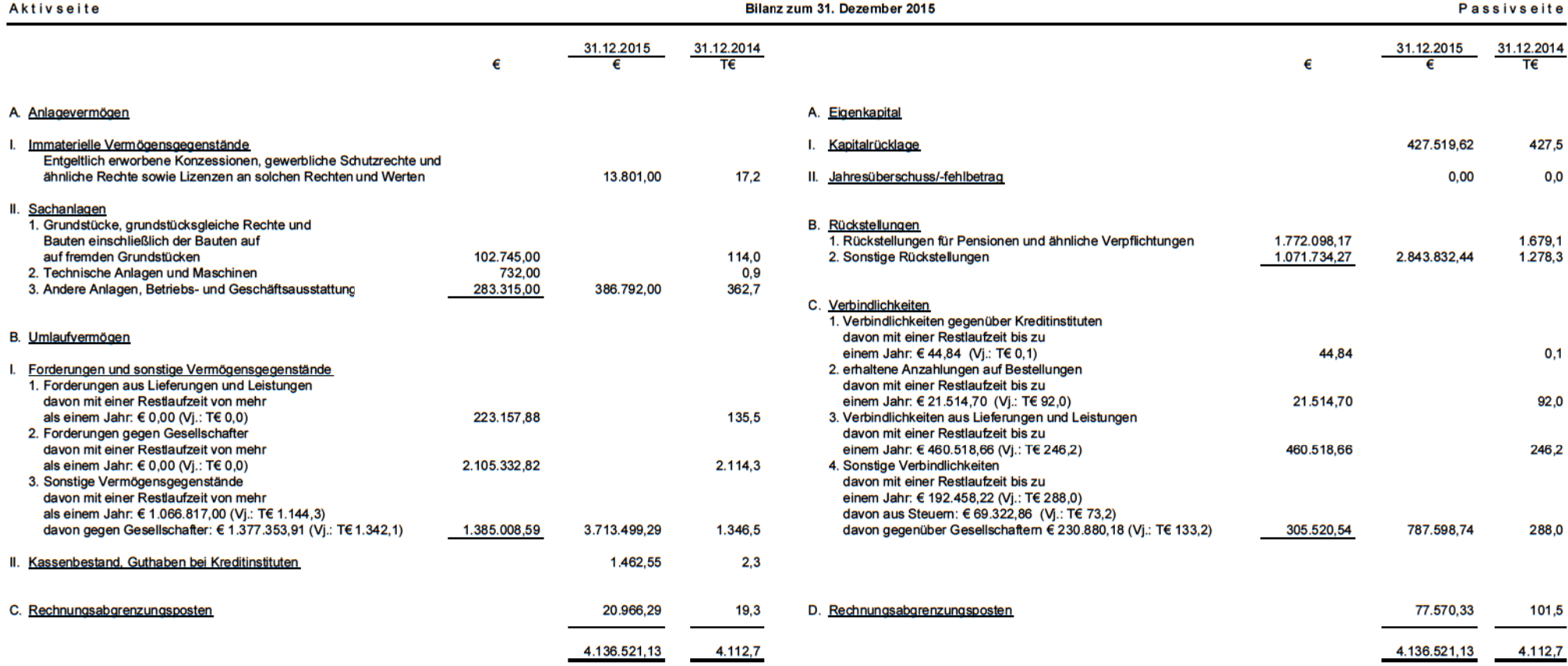

### Bergische Volkshochschule, Solingen

#### Gewinn- und Verlustrechnung für die Zeit vom 1. Januar bis 31. Dezember 2015

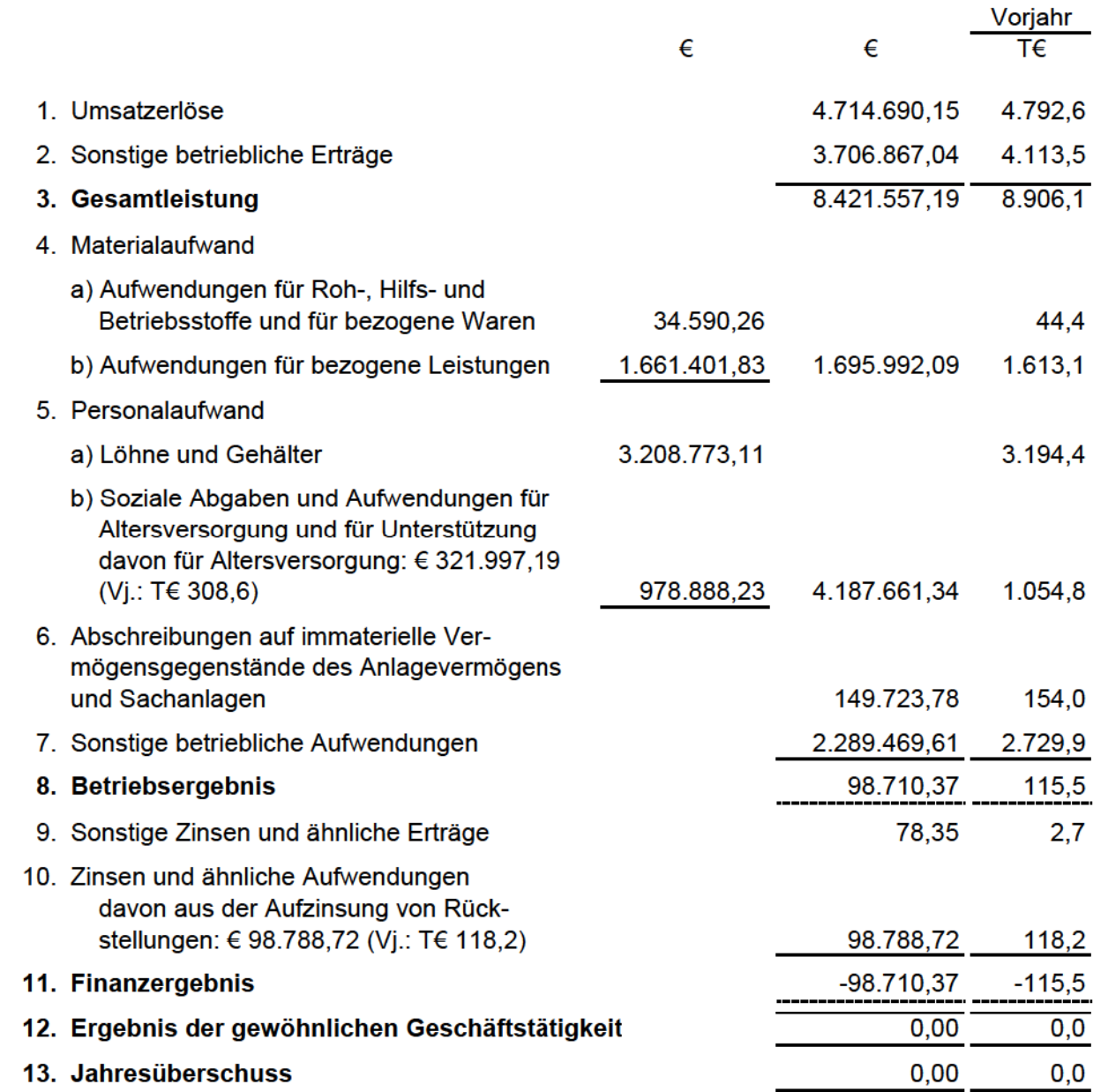

## Anhang zum Jahresabschluss für das Geschäftsjahr 2015

### **Allgemeine Angaben**

Die Körperschaft hat ihren Sitz in Solingen. Darüber hinaus werden Zweigstellen in den Verbandsgemeinden Solingen und Wuppertal unterhalten.

Zweck der Körperschaft ist nach der Satzung die Wahrnehmung der Aufgaben allgemeinen und beruflichen Weiterbildung sowie der Familienbildung nach Maßgabe der einschlägigen Gesetze.

Die Zweckverbandssatzung ist am 30.12.2005 in Kraft getreten. Sie wurde zuletzt durch Beschluss der Zweckverbandsversammlung vom 22.05.2014 geändert.

Der Zweckverband bilanziert gemäß Zweckverbandssatzung nach den für große Kapitalgesellschaften geltenden Vorschriften des HGB.

Die Darstellungsform der Bilanz und der Gewinn- und Verlustrechnung wurde beibehalten.

Die Gewinn- und Verlustrechnung wurde nach dem Gesamtkostenverfahren in Staffelform aufgestellt.

#### **Bilanzierungs-und Bewertungsmethoden**

Das Sachanlagevermögen ist zu Anschaffungskosten bewertet und um planmäßige Abschreibungen p.r.t. vermindert.

Die von den Städten Wuppertal und Solingen zum 01.07.2006 eingebrachten Vermögensgegenstände wurden zu vorsichtig geschätzten Zeitwerten bewertet und ebenfalls um planmäßige Abschreibungen p.r.t. vermindert.

Bei der Bemessung der Abschreibungen wurde auf die betriebsgewöhnliche Nutzungsdauer abgestellt. Die Abschreibungen wurden linear vorgenommen.

Für die geringwertigen Wirtschaftsgüter (150,01 bis 1.000 EUR) wurden bereits seit 2013 keine neuen Sammelposten mehr gebildet. Bestehende Sammelposten wurden übernommmen und nach den Vorschriften des HGB für GWG Sammelposten weiter abgeschrieben.

Mietereinbauten werden entsprechend der Mietdauer linear abgeschrieben.

Die Wertansätze der bezogenen Waren entsprechen grundsätzlich den Anschaffungskosten gem. § 255 HGB. Zum Umlaufvermögen wurde hinsichtlich der Vorräte wegen Geringfügigkeit auf eine Aktivierung zum 31.12.2015 verzichtet. Es bestehen keine expliziten Lager.

Forderungen, sonstige Vermögensgegenstände und Liquide Mittel sind zum Nennwert angesetzt.

#### **Bergische Volkshochschule**

Eine Pauschalwertberichtigung in Höhe von € 165,27 und Einzelwertberichtungen in Höhe von € 2.325,95 wurden berücksichtigt.

Die Rückstellungen werden nach dem Grundsatz der vernünftigen kaufmännischen Beurteilung mit dem Erfüllungsbetrag angesetzt.

Die Berechnung der Pensionsrückstellungen aller Beamtinnen und Beamten erfolgte durch ein versicherungsmathematisches Gutachten der Steuerberaterfirma Rinke **Treuhand GmbH.** 

Die Bewertung der Rückstellungen für Pensionen erfolgte gem. § 22 der Eigenbetriebsverordnung NRW unter Berücksichtigung eines Rechnungszinses von 5.00 %. Fluktuationswahrscheinlichkeiten wurden nicht berücksichtigt. Als Rechnungsgrundlage dienten die steuerlich anerkannten Richttafeln 2005 G von

Prof. Dr. Klaus Heubeck.

Die Höhe der Rückstellungen für Altersteilzeitverpflichtungen wurde nach den handelsrechtlichen Vorschriften auf der Grundlage versicherungsmathemathischer Grundsätze ermittelt. Ein entsprechendes Gutachten liegt vor.

Bei der Berechnung der Rückstellungen für Resturlaub und Gleitzeitguthaben wurden zu erwartende Gehaltssteigerungen nach dem Bilanzstichtag für tariflich Beschäftigte i.H.v. 2.3 % berücksichtigt. Die Berechnung erfolgte auf der Grundlage von durchschnittlich 220 Arbeitstagen pro Jahr.

Verbindlichkeiten werden mit dem Erfüllungsbetrag bewertet.

### Erläuterungen zur Bilanz

#### Anlagevermögen

Die Entwicklung der einzelnen Posten des Anlagevermögens ist unter Angabe der Abschreibungen des Geschäftsjahres Anlagenspiegel dargestellt.

### Forderungen und sonstige Vermögensgegenstände

Die Forderungen und sonstigen Vermögensgegenstände haben in Höhe von € 2.646.682.29 eine Restlaufzeit bis zu einem Jahr.

In den Forderungen aus Lieferungen und Leistungen sind Forderungen gegen Gesellschaftern in Höhe von € 145.691.88 (Voriahr: € 82.540.46) enthalten.

In den sonstigen Vermögensgegenständen sind Forderungen gegenüber Gesellschaftern in Höhe von € 1.377.353,91 enthalten. Ein Zahlungsplan steht noch nicht fest. Die Forderungen stammen im Wesentlichen aus übernommenen Verpflichtungen im Rahmen der Personalüberleitungsverträge.

Die Verbandsgemeinden haben zugesichert, die auf den Zweckverband übertragenen Altverpflichtungen auszugleichen.

Des Weiteren befinden sich in den sonst. Vermögensgegenständen Forderungen gegenüber Mitarbeitern in Höhe von € 3.179,74.

## Forderungsspiegel 31.12.2015

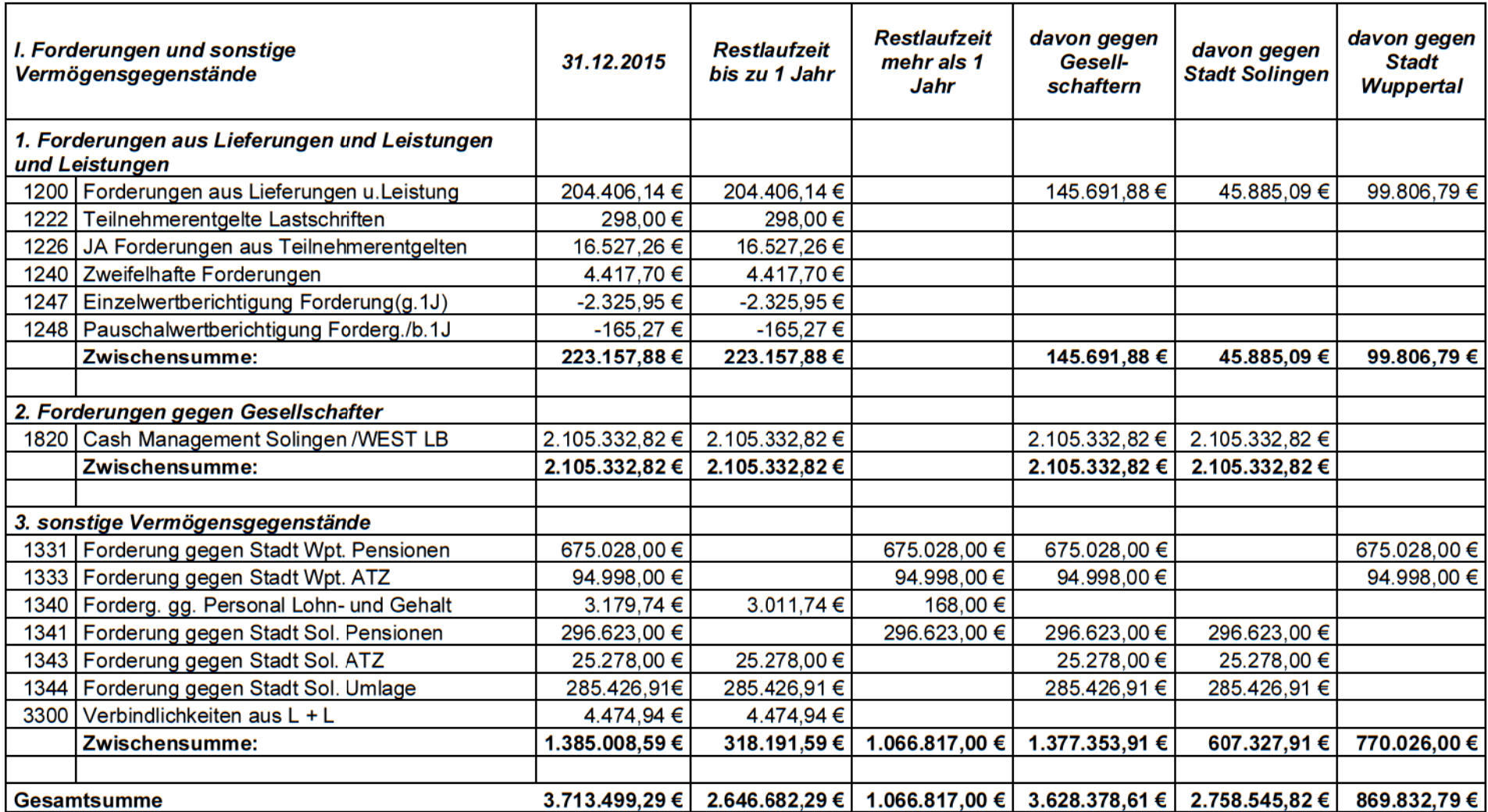

### **Aktive Rechnungsabgrenzung**

Es ergibt sich ein Abgrenzungsbetrag i.H.v. € 20.966,29.

Hierbei handelt es sich hauptsächlich um die Beamtengehälter und Pensionen für Januar 2016, die bereits im Dezember 2015 ausgezahlt worden sind. Des Weiteren wurde zur Sicherung der Liquidität des Landesverbandes der

Volkshochschulen von NRW e.V. im Jahr 2014 eine Vorausleistung auf künftige Beitragserhöhungen in Höhe von € 7.616,00 geleistet, welche ratierlich aufgelöst wird, und im Jahr 2015 noch 6.868,17 € beträgt.

### **Eigenkapital**

Die Kapitalrücklage beträgt zum Bilanzstichtag € 427.519.62.

Hierin enthalten ist das Anlagevermögen, welches die Städte Solingen und Wuppertal zum 01.07.2006 in Höhe von € 700.147,77 in den Zweckverband eingelegt haben.

Weiterhin wurden Forderungen an die beiden Städte in Höhe von € 1.462.960,00 ausgewiesen.

Als Entnahmen stehen den Einlagen die eingebrachten Rückstellungen zum 01.07.2006 in Höhe von € 1.735.588,15 gegenüber.

Das Eigenkapital der Bergischen VHS hat sich im Wirtschaftsjahr 2015 wie folgt entwickelt:

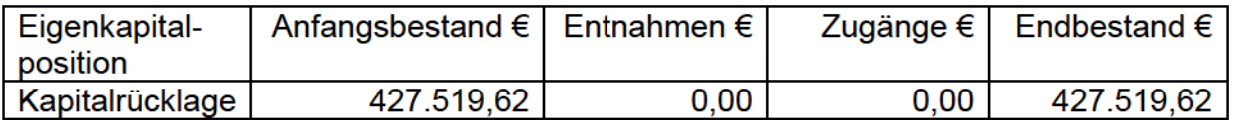

### Rückstellungen

Die Rückstellungen setzen sich wie folgt zusammen:

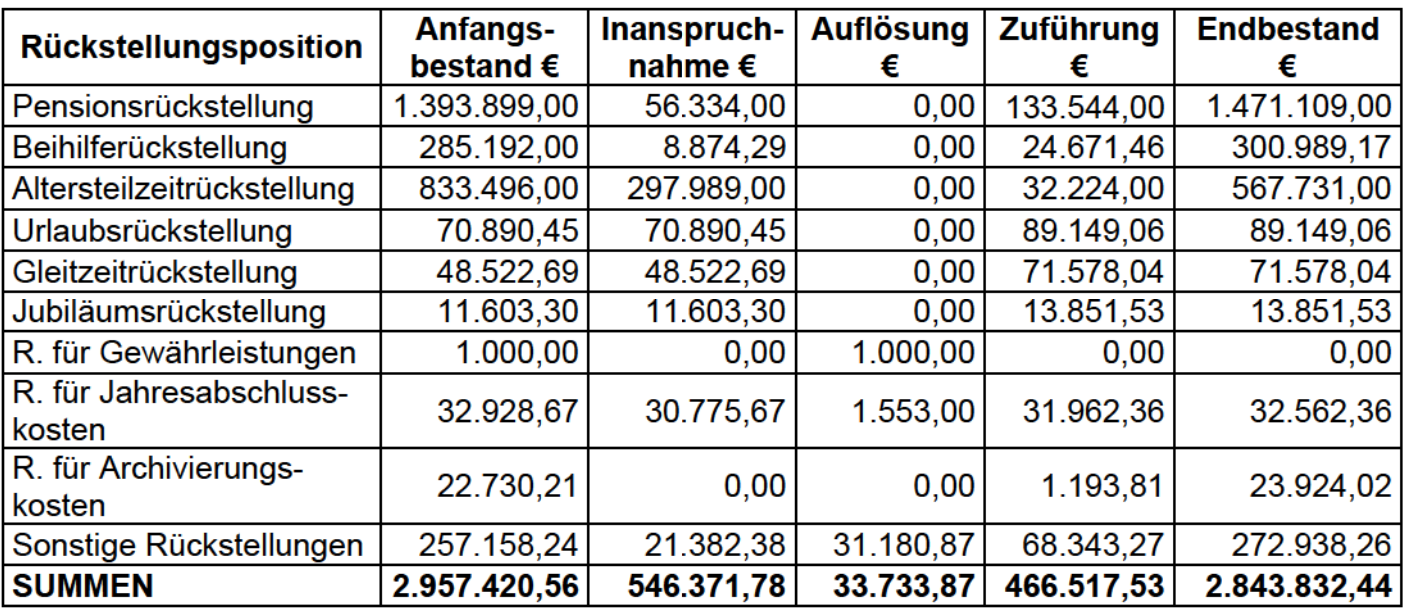

#### Bergische Volkshochschule

#### Die sonstigen Rückstellungen umfassen

- mögliche Verpflichtungen zur Rückzahlung von erhaltenen Zuschüssen 203.077,75€
- Erstattungsansprüche der Stadt SG für Telekommunikationsleistungen 40.000,00 €
- mögliche Verpflichtungen gegenüber arbeitnehmerähnl. Honorarkräften
- mögliche Verpflichtungen aus sonstigen Leistungen der Städte Wuppertal und Solingen

272.938,26€

21.860,51 €

 $8.000,00 \in$ 

#### **Verbindlichkeiten**

Die Verbindlichkeiten haben in Höhe von € 674.536.42 eine Restlaufzeit von bis zu einem Jahr, in Höhe von € 113.062,32 eine Restlaufzeit bis zu fünf Jahren. Die Verbindlichkeiten sind nicht durch Pfandrechte oder ähnliche Rechte gesichert.

In den Verbindlichkeiten aus Lieferungen und Leistungen sind Verbindlichkeiten gegenüber Gesellschaftern in Höhe von € 177.422,54 enthalten. In den sonstigen Verbindlichkeiten sind Verbindlichkeiten gegenüber Gesellschaftern in Höhe von € 230.880,18 enthalten.

EU-Zuschüsse für Projekte, deren korrespondierende Auszahlungen erst in Folgeiahren anfallen, wurden unter "erhaltene Anzahlungen" gebucht (21.514.70 €).

#### Verbindlichkeitenspiegel 31.12.2015

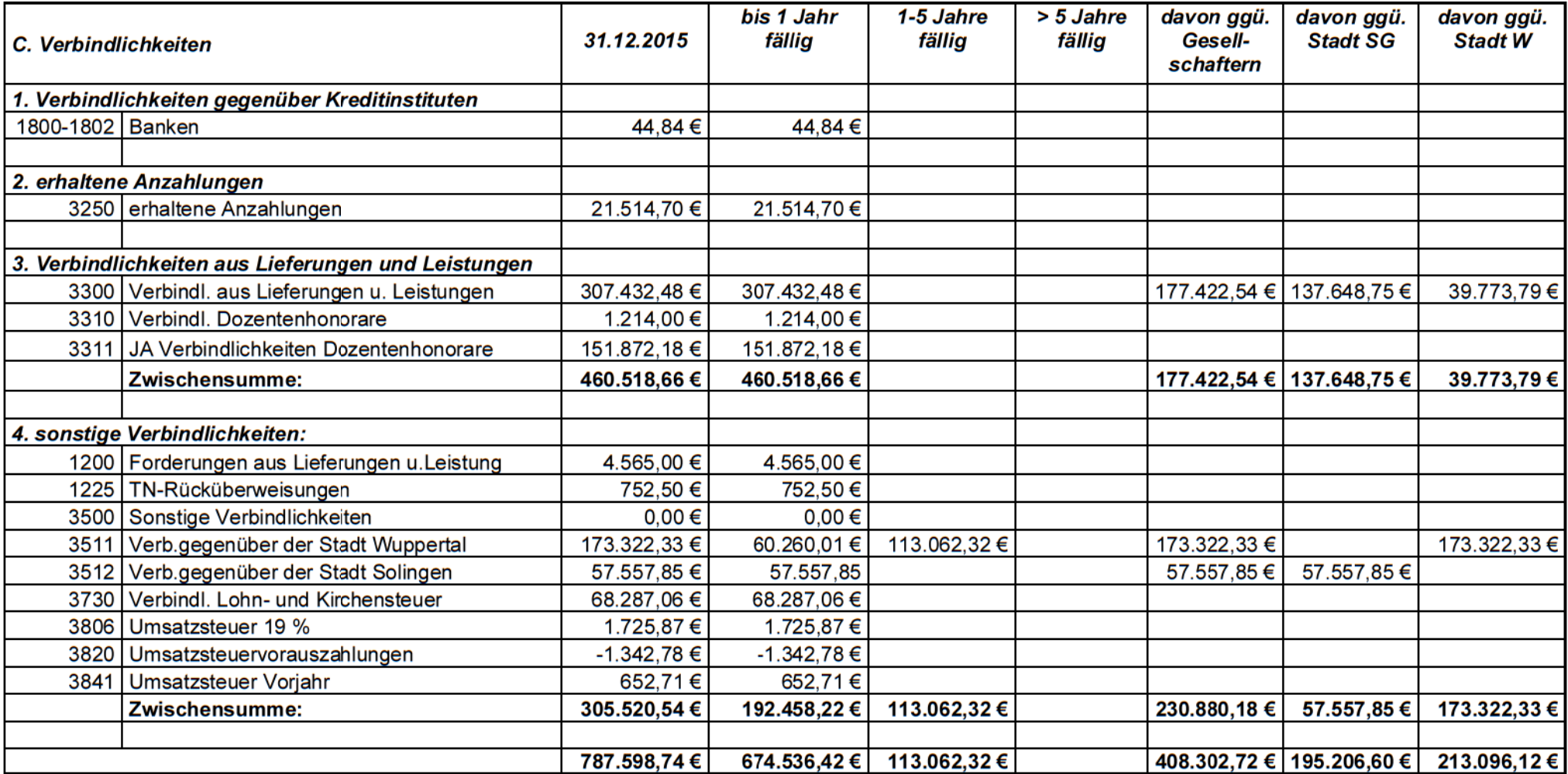

### **Passive Rechnungsabgrenzung**

Es sind vorwiegend Entgelteinnahmen aus dem Kursgeschäft abzugrenzen. Folgende Fälle sind abzugrenzen:

Entgelteinnahmen für Kurse in 2016 die jedoch bereits vollständig in 2015 bezahlt wurden (€ 18.072,00).

Der Entgeltanteil bei jahresübergreifenden Kursen, der sich auf das Geschäftsjahr 2016 bezieht, beträgt € 36.881,57.

Weiterhin sind Spenden abzugrenzen in Höhe von € 21.813,26 und der sich auf das Jahr 2016 beziehende Anteil einer Einzelrechnung aus dem Jahr 2015 i.H.v. € 803.50.

Insgesamt werden € 77.570,33 abgegrenzt.

### Sonstige finanzielle Verpflichtungen

Sonstige finanzielle Verpflichtungen, die nicht in der Bilanz erscheinen betreffen im Wesentlichen die jährlich anfallenden Mietaufwendungen (ca. T€ 1.268).

### Erläuterungen zur Gewinn-und Verlustrechnung

Die Umsatzerlöse setzen sich wie folgt zusammen:

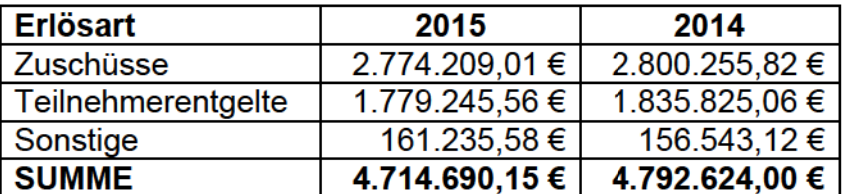

Die Teilnehmerzahlen des Weiterbildungsprogramms entwickelten sich wie folgt (Stoffgebiete des DVV):

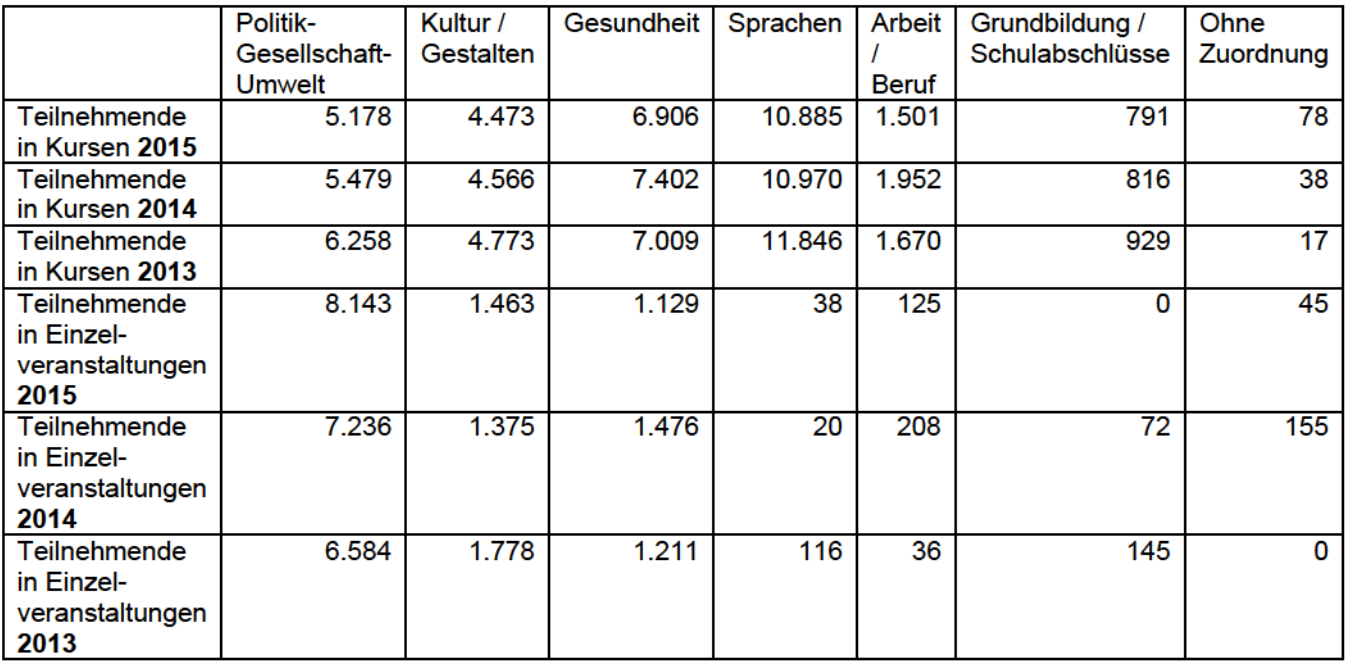

In den sonstigen betrieblichen Erträgen sind die Zweckverbandsumlagen der Städte Wuppertal und Solingen i.H.v. € 3.561.594,69 enthalten.

Das - in der Rückstellung enthaltene - mit dem Abschlussprüfer für das Geschäftsjahr 2015 vereinbarte Gesamthonorar in Höhe von € 11.500 enthält ausschließlich Leistungen im Rahmen der Abschlussprüfung.

# **Sonstige Angaben**

### Geschäftsjahr

Das Geschäftsjahr entspricht dem Kalenderjahr.

### **Anzahl der Mitarbeiter**

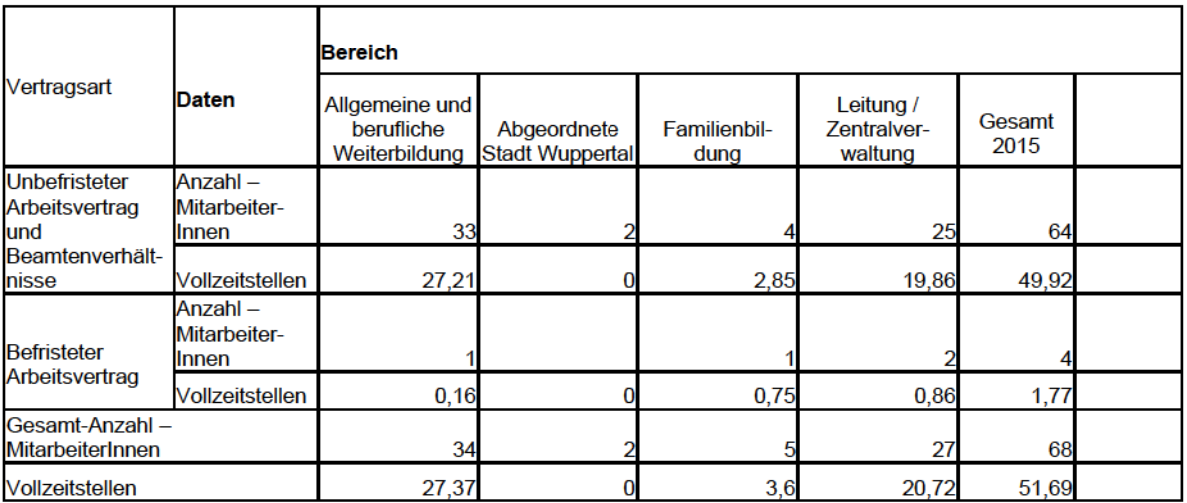

Der Zweckverband hatte zum Ende des Geschäftsjahrs 2015 = 68 Beschäftigte. Davon waren 64 Arbeitnehmer Festangestellte oder Beamte und 4 Mitarbeiter in einem zeitlichen befristen Arbeitsverhältnis beschäftigt.

Hinzu kamen 7 MitarbeiterInnen in der Ruhephase der Altersteilzeit.

Der Personalaufwand betrug  $\epsilon$  4.187.661,34 und setzt sich wie folgt zusammen:

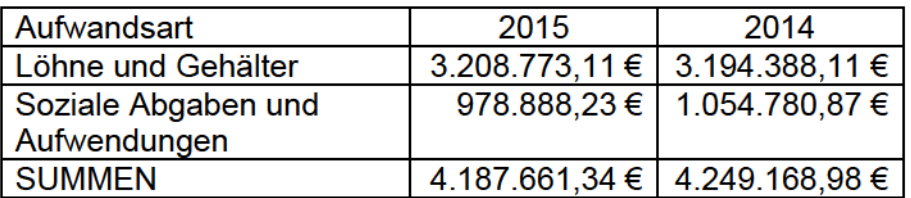

### Bezüge der Mitglieder der Geschäftsleitung

Geschäftsleitung des Zweckverbandes sind der Verbandsvorsteher und der stellvertretende Verbandvorsteher. Die Funktionen werden unentgeltlich wahrgenommen.

### Organe des Zweckverbandes

Der Zweckverband hat laut Satzung eine Verbandsversammlung, in die jedes Verbandsmitglied sieben Vertreter/innen entsendet.

Der Verbandsvorsteher, Herr Robert Krumbein, Beigeordneter der Stadt Solingen, wurde am 17.12.2015 von seinem Amt entpflichtet und Herr Matthias Nocke, Beigeordneter der Stadt Wuppertal, hat dessen Vertretung übernommen. Am 24.06.2016 wurde Frau Dagmar Becker, Beigeordnete der Stadt Solingen, zur Verbandsvorsteherin gewählt.

Der hauptamtlichen Leitung des Zweckverbands gehörten im Jahr 2015 an:

Frau Monika Biskoping (pädagogische Leitung) Herr Udo H. Bente (kaufmännische Leitung)

#### Verbandsversammlung

Der Verbandsversammlung gehörten in 2015 an:

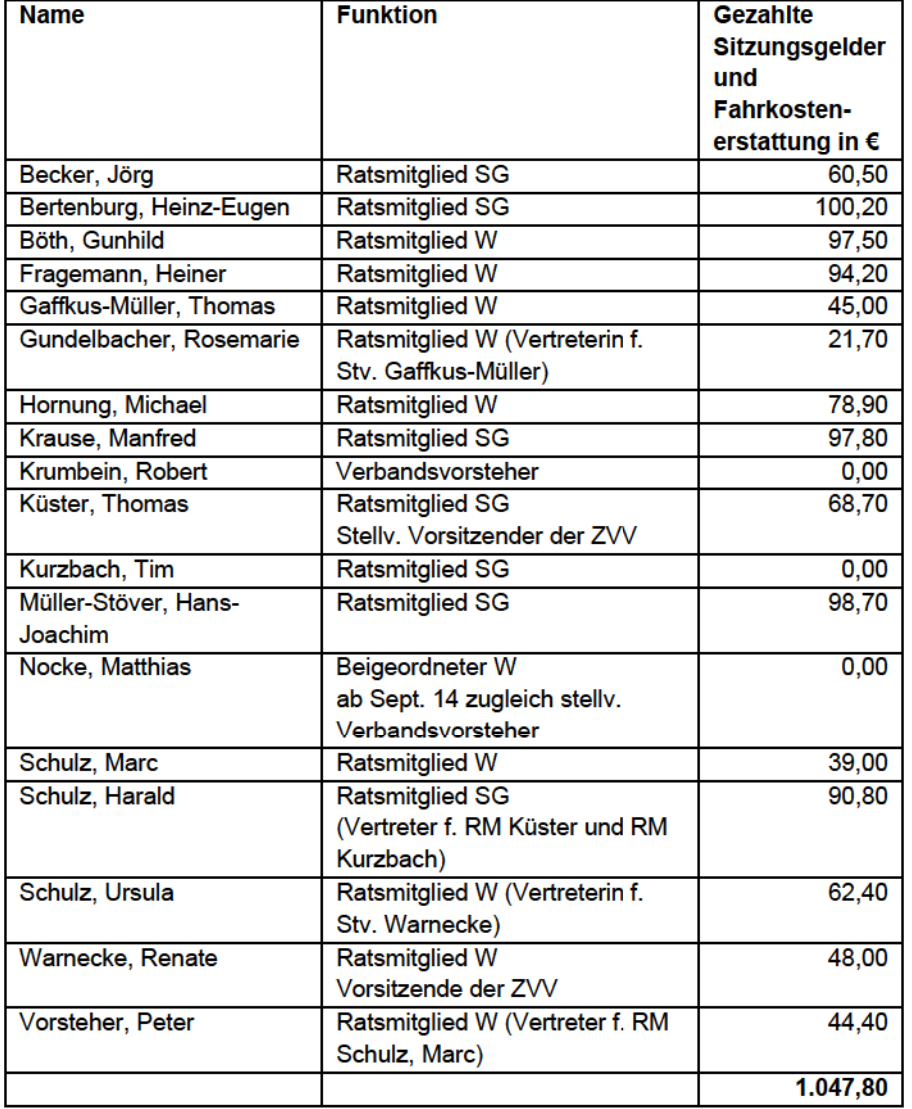

#### **Bergische Volkshochschule**

Die Verbandsversammlung ist im Jahr 2015 vier Mal zusammengekommen.

### **Bilanzgewinn**

Der Zweckverband erhält Umlagen der Verbandsmitglieder in Höhe des Jahresfehlbetrags. Ein Bilanzgewinn wird nicht ausgewiesen.

Solingen, den 26.10.2016

Dagmar Becker Verbandsvorsteherin

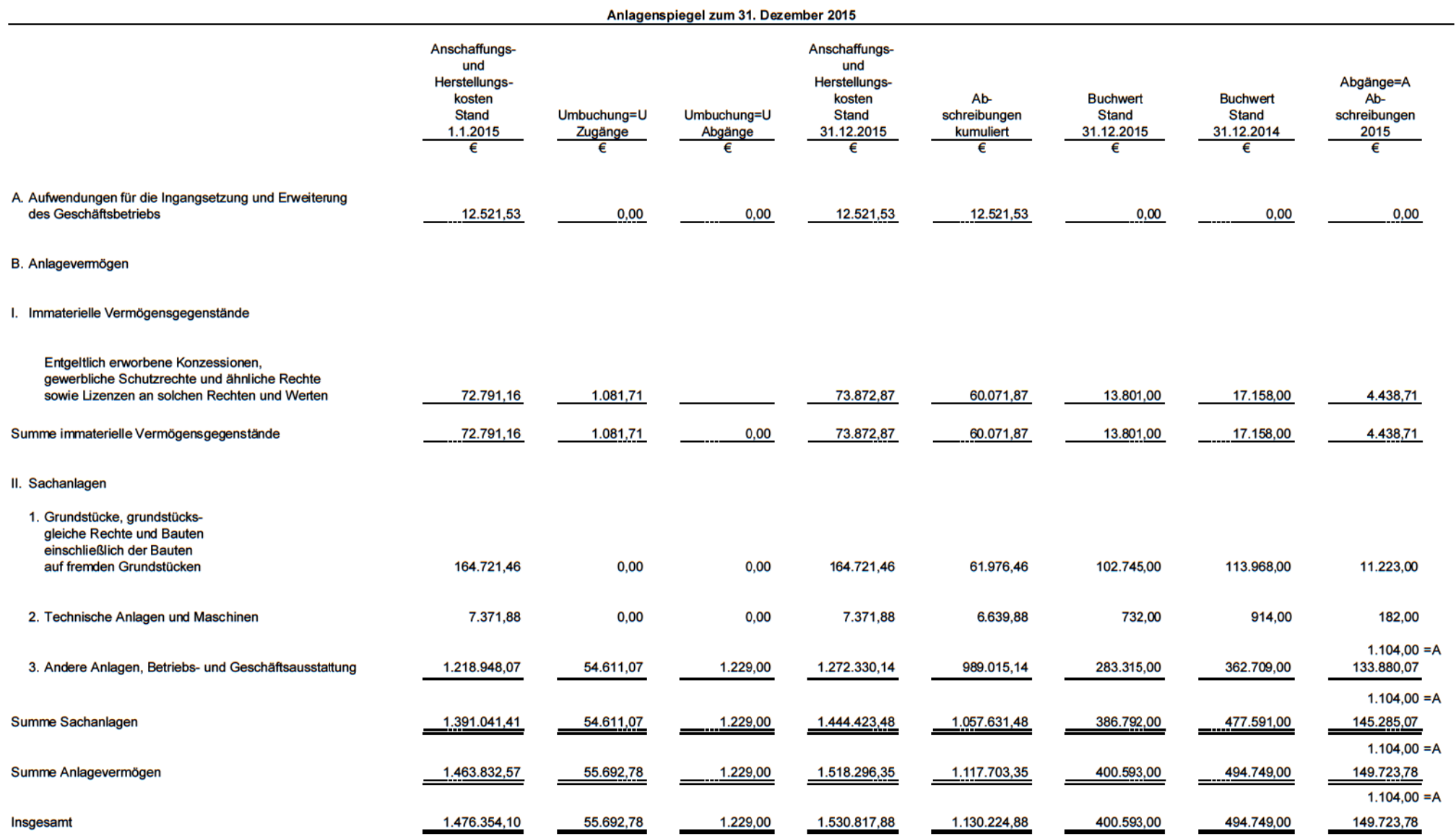

## **Bergische Volkshochschule** Lagebericht zum Jahresabschluss zum 31.12.2015

#### $1<sub>1</sub>$ Generelle Aussagen zum Geschäftsjahr 2015

Das Geschäftsjahr 2015 war geprägt durch

- · die zum 01.03.2015 erfolgte "Komplettierung" des Familienbildungsteams in Solingen, nachdem eine Stelle fast ein Jahr unbesetzt war
- · die hierdurch erstmalig mögliche Durchführung eines Proiekts "Talentcampus" für jugendliche Flüchtlinge
- den Start "Offener Treffs" zu Familienbildungsthemen, mit denen Hemmschwellen zum Besuch des Regelangebots abgebaut werden sollen
- die fast ganziährige Vakanz der Fachbereichsleitungsstelle für Politik. Kultur und **Gesundheit in Solingen**
- · die annähernd ganzjährige Auseinandersetzung mit der Personalvertretung zu verschiedenen Umsetzungen und Neueinstellungen, die erst mit einem Einigungsstellenverfahren für die noch strittigen Verfahren im Sinne der Dienststelle zum Abschluss gebracht werden konnte
- das zweite barcamp zum Thema "Offene Kommune NRW"
- den deutlichen Rückgang der Nachfrage nach dem Programm "Bildungsscheck NRW" aufgrund der Änderung der Fördervoraussetzungen sowie einer krankheitsbedingten längeren Vakanz der Beratungsstelle
- das erfolgreiche "Bestehen" des Überwachungsaudits zur Qualitätsmanagementnorm ISO 9001 im Mai 2015
- die Fortentwicklung des online-Anmeldeportals (upload-Möglichkeit von Nachweisdokumenten für Ermäßigungstatbestände)
- · die Reduzierung der angebotenen Lehrgänge zum Nachholen von Schulabschlüssen von 16 auf 15 ab dem Schuljahr 2015/16
- den (für die VHS) negativen Abschluss der verwaltungsgerichtlichen  $\bullet$ Auseinandersetzung mit dem Land Nordrhein-Westfalen wegen der inhaltlich unumstritten sinnvollen Durchführung von Betriebspraktika im Rahmen der Lehrgänge zum nachträglichen Erwerb von Schulabschlüssen, die seitens des Landes aber nicht als finanziell förderungsfähig angesehen werden
- den Abschluss des mehriährigen, eu-finanzierten Projekts SEAD zum Thema sexueller Selbstbestimmung von Menschen mit geistiger Behinderung
- · die Gründung des Bergischen Bündnisses für Alphabetisierung und Grundbildung der Städte Remscheid, Solingen und Wuppertal.

### Vermögens-, Finanz- und Ertragslage

Die Bergische Volkshochschule ist aufgrund ihres gesetzlichen und satzungsmäßigen Auftrags nicht auf die Erzielung von Gewinnen ausgerichtet.

Die Ertragslage des Zweckverbandes bewegte sich in 2015 unterjährig weitestgehend im Rahmen der Planwerte.

Die Liquidität war - durch eigene Erlöse sowie die quartalsweise gezahlten Abschläge auf die Zweckverbandsumlage - jederzeit gesichert.

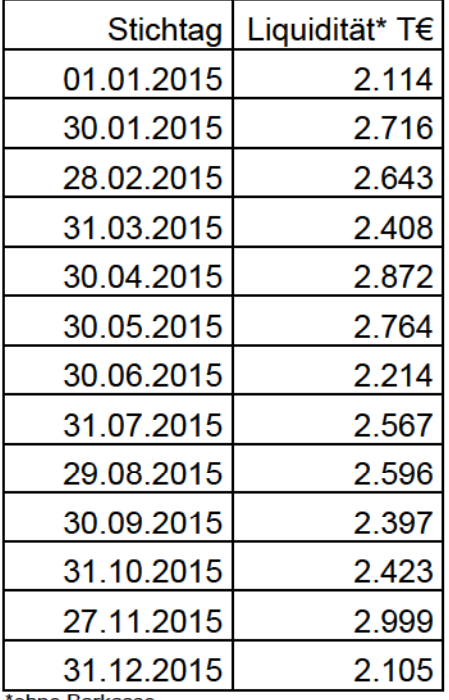

'ohne Barkasse

#### Hauptertragsquellen sind

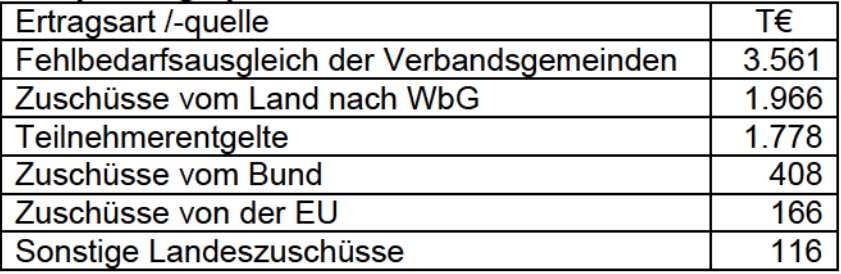

Die genannten Erträge machen rund 95 % der Gesamterträge aus. Im Berichtsjahr sind die Erlöse aus Teilnehmerentgelten im Vergleich zum Vorjahr zurückgegangen. Hierin drückt sich der auch in 2015 anhaltende Nachfragerückgang in verschiedenen Fachbereichen aus. Durch gezielte Maßnahmen der Öffentlichkeitsarbeit sowie die Entwicklung neuer Weiterbildungsangebote /-formate soll diesem Trend entgegengewirkt werden.

#### Hauptaufwandsarten sind

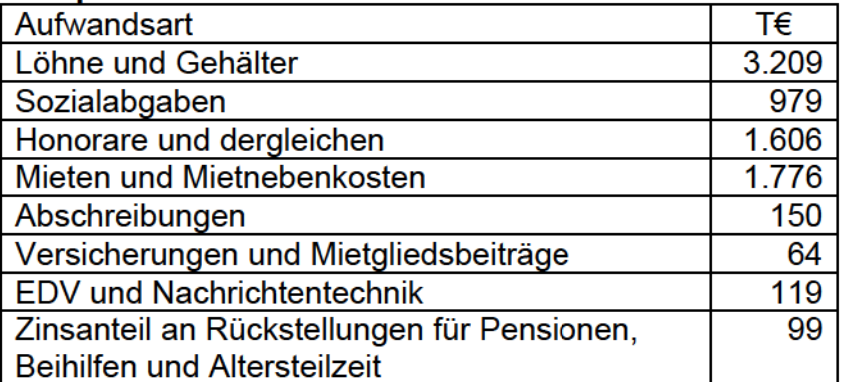

Die genannten Aufwendungen machen rund 95 % des Gesamtaufwandes aus. Wesentliche Abweichungen im Vergleich zum Vorjahr haben sich nicht ergeben.

Die im Jahr 2015 erfolgten wesentlichen Investitionen sind:

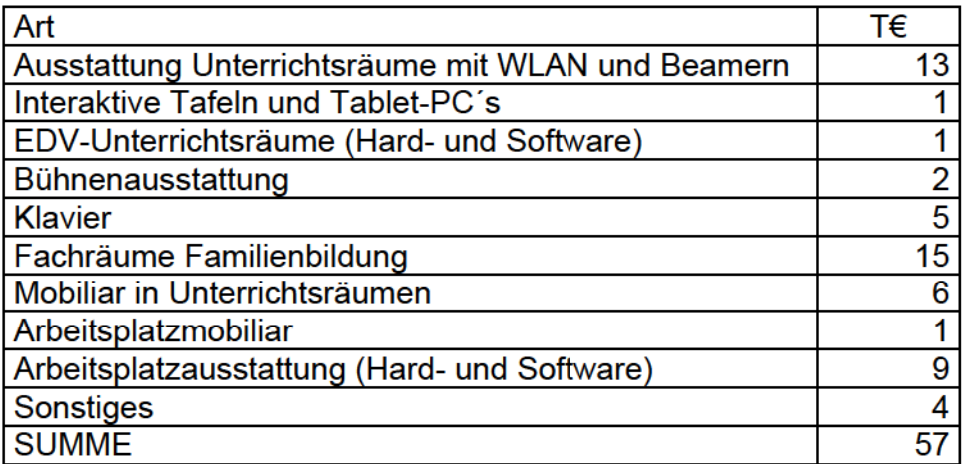

Die rasant fortschreitende technische Entwicklung machte es schwierig, zukunftssichere Technik für den Unterrichtsbereich auszuwählen und zu beschaffen. Bauliche und Installationsarbeiten werden dadurch erschwert, dass viele Handwerksfirmen wegen prioritärer Arbeiten zur Unterbringung von Flüchtlingen ausgelastet waren.

Geplante Investitionen, die bis zum Jahresende 2015 nicht abgeschlossen werden konnten, werden in 2016 fortgeführt. Die Restmittel in Höhe von rund 4 T€ stehen neben den originären 2016er Mitteln - hierfür weiter zur Verfügung.

### Qualitätsmanagement und Kundenzufriedenheit

Die systematische internetbasierte Umfrage zur Qualität der Weiterbildungsangebote wurde 2015 konseguent fortgeführt.

Für die im Jahr 2015 endenden Kurse erfolgten insgesamt 4.433 Bewertungen (2014  $=4.772$ , 2013= 4.921, 2012 = 4.646, 2011 = 4.413, 2010 = 3.882).

Zu den einzelnen Bewertungskategorien ergaben sich folgende

Durchschnittsbewertungen auf einer Schulnotenskala von 1 bis 6:

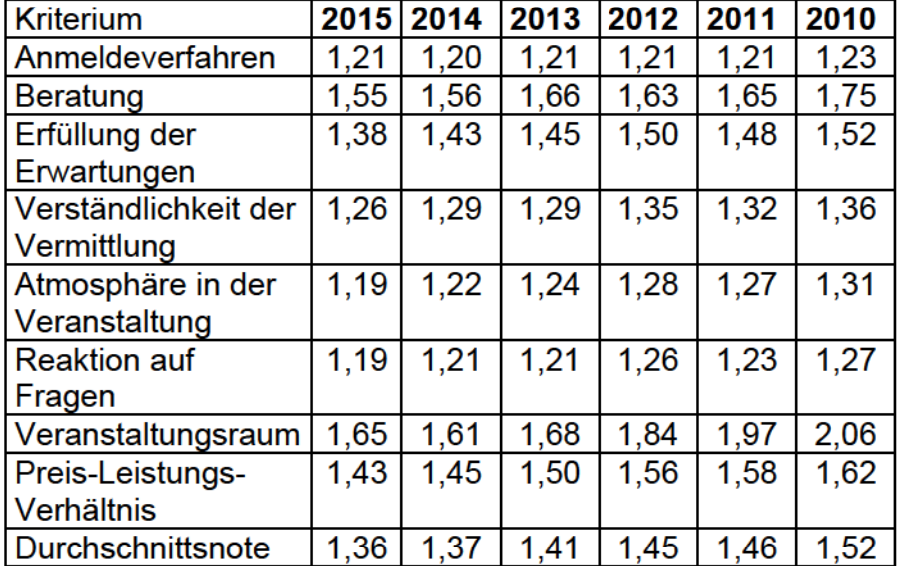

Rund 96 % der Bewertenden würden die von ihnen besuchte Veranstaltung weiter empfehlen (2014 = 96%, 2013 = 96%, 2012 = 95 %, 2011 = 96 %, 2010 = 95 %).

Im zentralen Beschwerdemanagement der Bergischen Volkshochschule wurden im Jahr 2015 = 8 Beschwerden (2014 = 12, 2013 = 18, 2012 = 26, 2011 = 16, 2010 = 36). In jedem Beschwerdefall wurden Sofortmaßnahmen zur Beschwerdebearbeitung eingeleitet. Ganz überwiegend handelte es sich um Beschwerden, die nicht auf strukturelle Defizite zurückzuführen waren. In den meisten Fällen waren die Beschwerdeführenden mit der Beschwerdebearbeitung zufrieden.

Die vorgegebenen Zielwerte innerhalb des Qualitätsmanagementsystems konnten – mit Ausnahme der Durchführungsquote - sämtlich erreicht bzw. übertroffen werden:

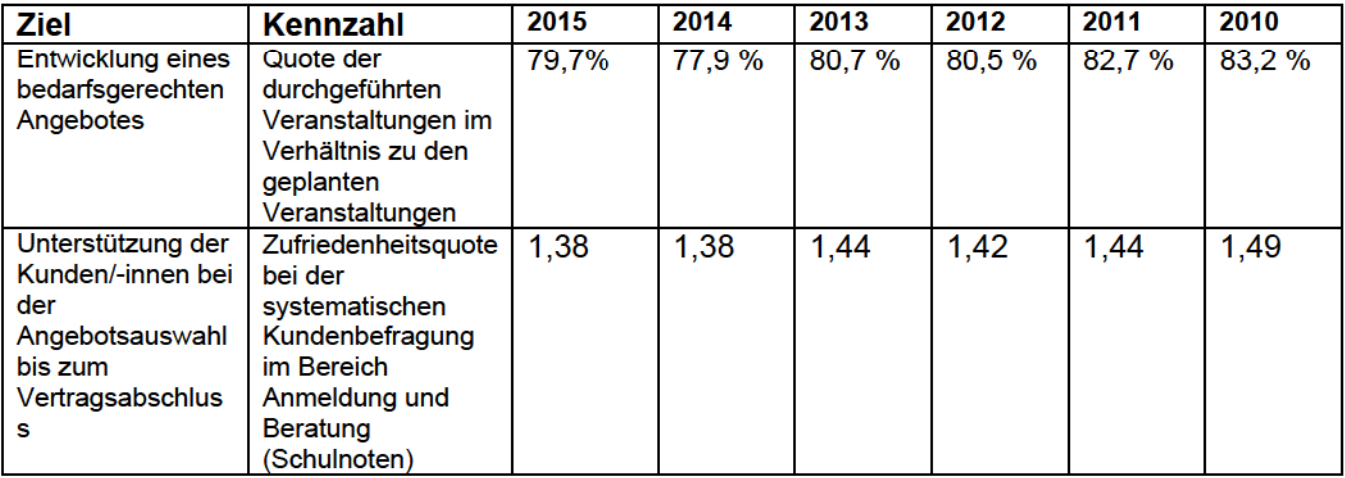

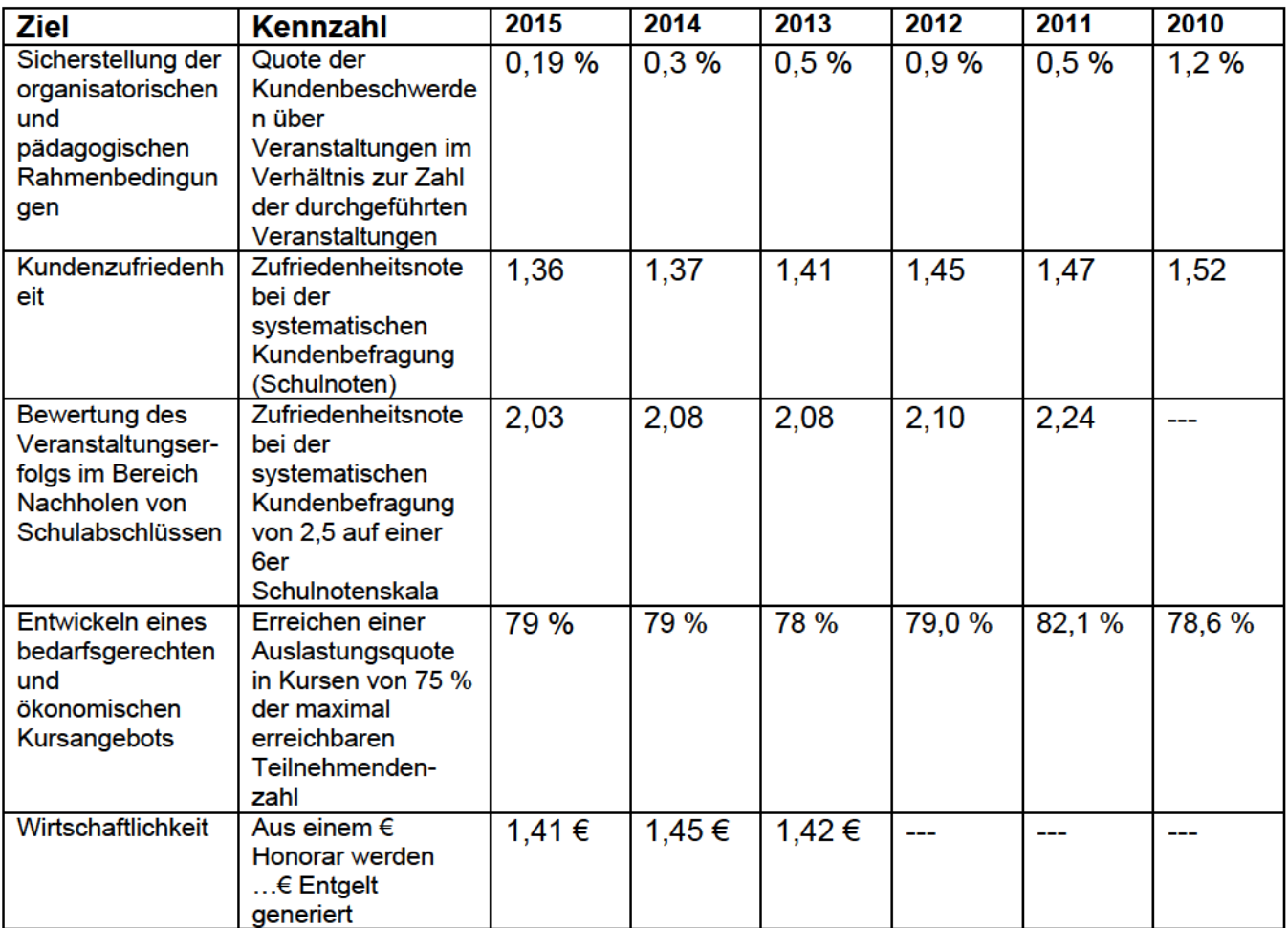

Weiterhin gut angenommen wird das Angebot, sich online zu Veranstaltungen der Bergischen Volkshochschule anzumelden. Im Jahr 2015 erfolgten = 8.987 Anmeldungen zu Kursen auf diesem Wege (2014 = 8.805, 2013 = 9.204, 2012 = 8.819,  $2011 = 8.099, 2010 = 7.479$ .

#### Information von Teilnehmenden per SMS

In rund 4.800 Fällen konnten Teilnehmende durch eine Kurznachricht (SMS) über sich kurzfristig ergebende Terminausfälle oder -veränderungen (z.B. wg. Erkrankung einer Kursleitung) informiert werden. Unnötige(r) Wegezeiten und -aufwand konnten so mit geringstmöglichem Verwaltungsaufwand vermieden werden.

#### Online-Anwesenheitslisten und -abrechnung

Das zu Beginn des Jahres 2014 gestartete Verfahren zum online-gestützten Führen von Anwesenheitslisten sowie zur Online-Abrechnung von Kursleitungshonoraren wird mittlerweile von der übergroßen Anzahl der Kursleitungen praktiziert. Hierdurch wurde einerseits der Verwaltungsaufwand und die Bearbeitungsdauer zur Bearbeitung von Honorarabrechnungen drastisch reduziert, andererseits konnten ohne Verwaltungsaufwand für alle so geführten Kurse qualifizierte Teilnahmebescheinigungen an die Teilnehmenden ausgestellt werden.

#### **Gewinnung von NeukundInnen**

Im Jahr 2015 konnten rund 7.000 Neukundinnen und Neukunden in Kursen gewonnen werden.

Die Schwerpunkte lagen hier in den Fachbereichen

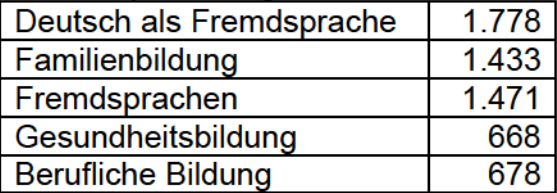

Für Angebote in Solingen wurden rund 2.800 Neukundinnen und Neukunden gewonnen, für Angebote in Wuppertal rund 4.000.

#### $\overline{2}$ **Organisationsaufbau**

Der zum 31.12.2015 gültige Organisationsaufbau der Bergischen Volkshochschule ist nachfolgend abgebildet:

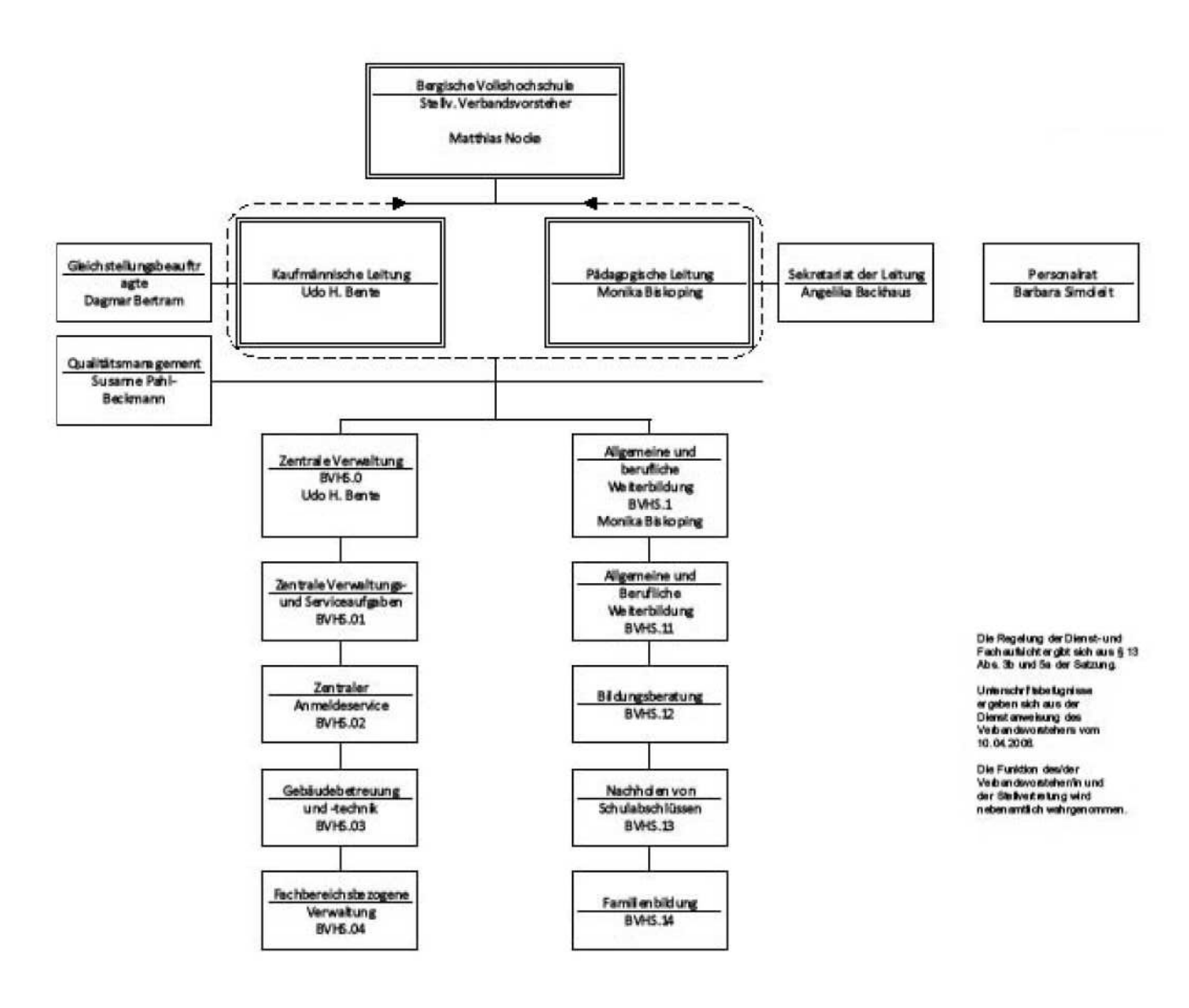

#### 3 Leistungserbringung und Kennzahlen

#### Konkurrenzsituation

Die Konkurrenzsituation in den einzelnen Angebotsfeldern (Fachbereichen) hat sich gegenüber den Voriahren nicht verändert.

In den Angebotsfeldern

- Politische Bildung
- Alphabetisierung / Grundbildung
- Nachholen von Schulabschlüssen
- Beratung für das Programm Bildungsscheck NRW und Bildungsprämie des Bundes - Familienbildung in Solingen
- nimmt die Bergische Volkshochschule nahezu eine Monopolstellung ein.

Diese Angebotsfelder sind wesentlich dadurch gekennzeichnet, dass auskömmliche Preise zur Finanzierung der erbrachten Leistung durch die Kundinnen und Kunden nicht realisiert werden können und neben der finanziellen Förderung (z.B. durch das Land NRW) nicht unerhebliche Mittel der Kommunen benötigt werden, um sie realisieren zu können

Hingegen existieren in allen anderen Angebotsbereichen zahlreiche Mitbewerber

- mit klarer Gewinnerzielungsabsicht
- in Form (gemeinnütziger) eingetragener Vereine
- Familienbildungsstätten in konfessioneller oder sonstiger Trägerschaft
- Kirchengemeinden und konfessionelle Erwachsenenbildungseinrichtungen.

Diese haben - im Gegensatz zur kommunalen Pflichteinrichtung Volkshochschule keinen umfassenden gesetzlichen Weiterbildungsauftrag und können sich daher mit ihren Angeboten auf zum Teil sehr spezielle Felder konzentrieren. Durch die Gestaltung besonders auf diese Angebotsfelder abgestimmter Rahmenbedingungen gelingt es Mitbewerbern, (insbesondere) auf den Gebieten der kulturellen Bildung und der Gesundheitsbildung Wahrnehmungsvorteile zu erzielen. Die Mitbewerber mit konfessionellem oder Vereinshintergrund haben darüber hinaus den Vorteil, ihre Angebote zum Teil unter Nutzung ehrenamtlichen Engagements durchführen zu können, so dass sie auch kostenmäßig gegenüber der Bergischen Volkshochschule teilweise im Vorteil sind.

Die Bergische Volkshochschule ist aber trotz der genannten Wettbewerbssituation in beiden Städten weiterhin in quantitativer wie qualitativer Hinsicht der Marktführer für ein öffentlich zugängliches Weiterbildungsangebot. Der im Jahr 2013 gestartete Prozess zur Entwicklung einer Geschäftsstrategie, durch die die Position der Einrichtung langfristig abgesichert und gestärkt werden soll, kam im Jahr 2015 durch Auseinandersetzungen mit Personalvertretung und einzelnen Mitarbeitenden zur Reorganisation von Fachbereichszuschnitten zunächst zum Erliegen. Er wurde in 2016 wieder aufgenommen.

### Erbrachte Leistungen im Jahr 2015 mit Vergleich zu den Vorjahren

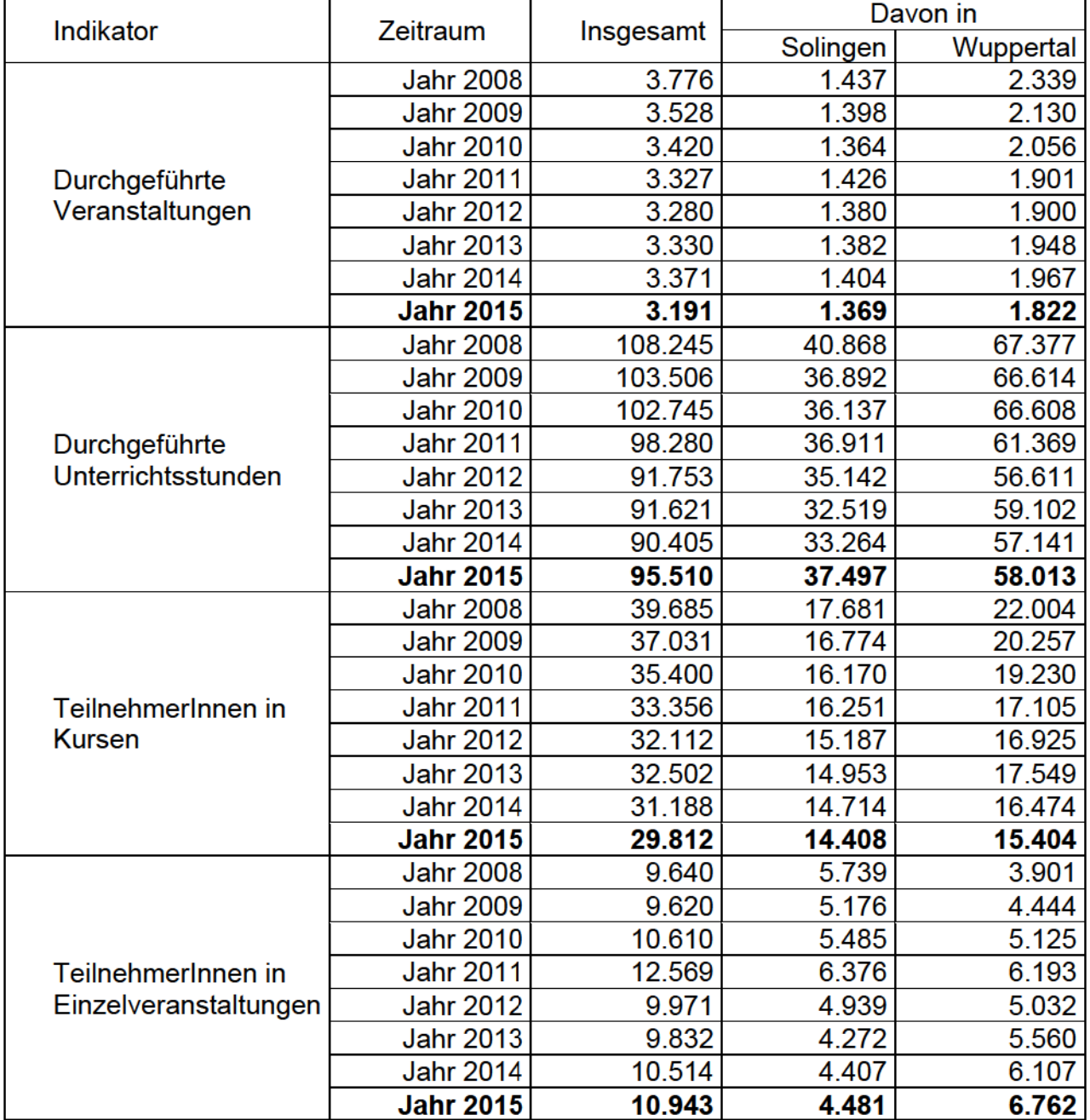

### Durchgeführte Veranstaltungen nach Veranstaltungsorten

Der negative Trend - insbesondere bei den Belegungen in Kursen - konnte leider im Berichtsjahr nicht gestoppt werden.

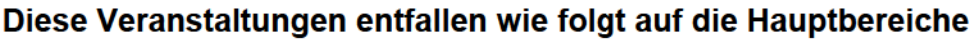

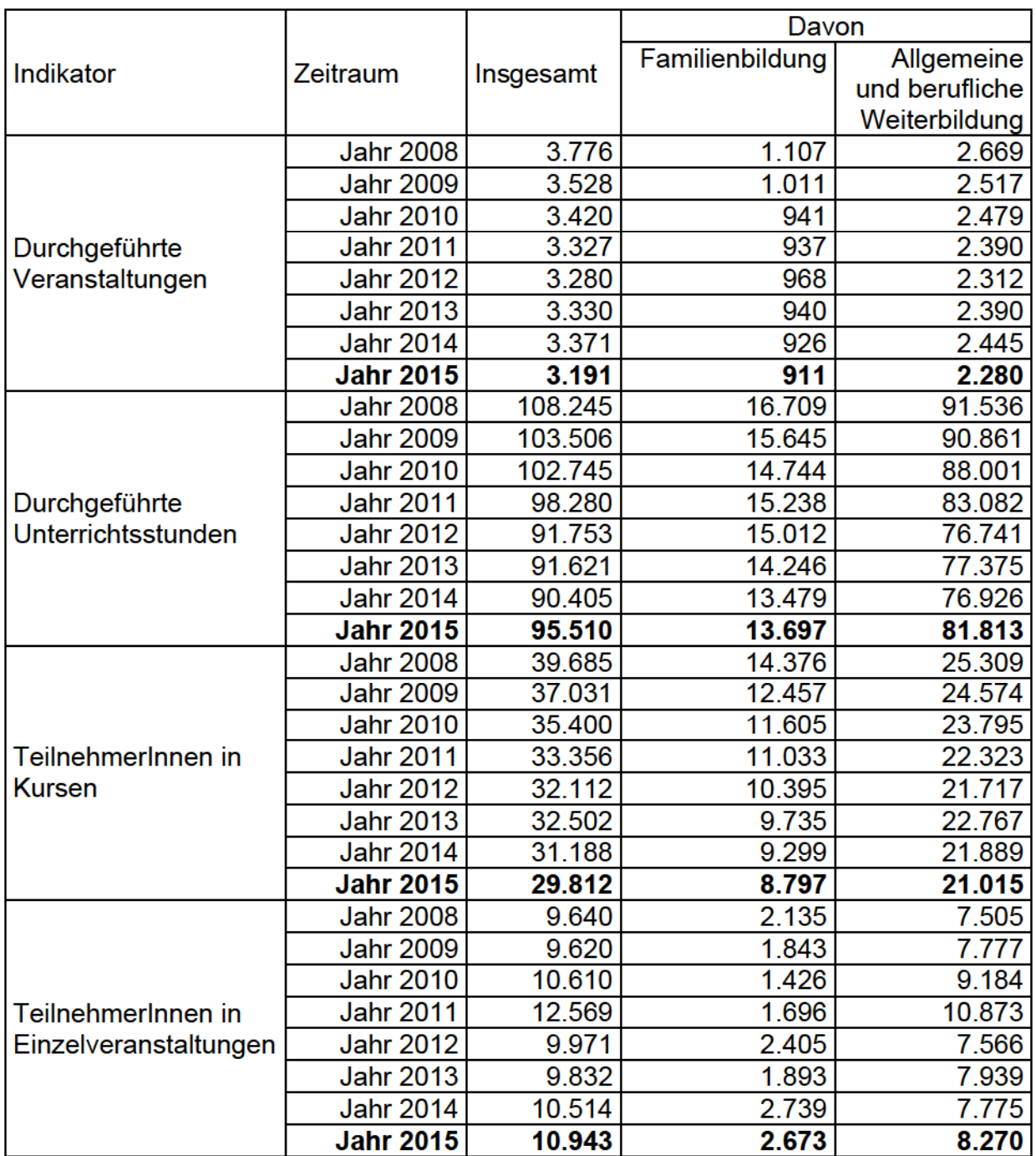

Der Anteil der voll ausgebuchten Kurse (ohne Einzelveranstaltungen)

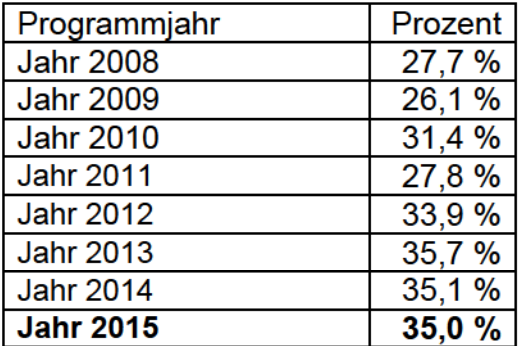

konnte beinahe auf dem Höchstwert des vergangenen Jahres gehalten werden.

Die Ausfallquote geplanter Veranstaltungen

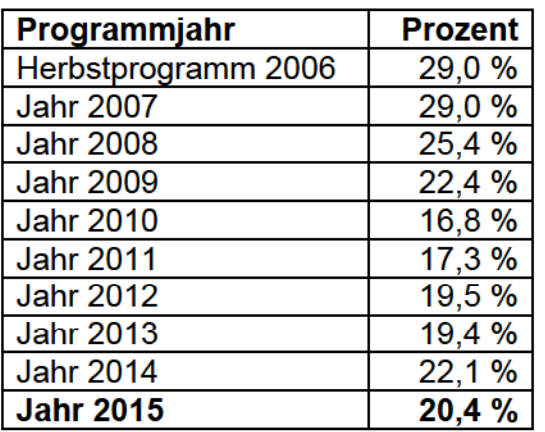

konnte im Vergleich zum Vorjahr wieder gesenkt werden.

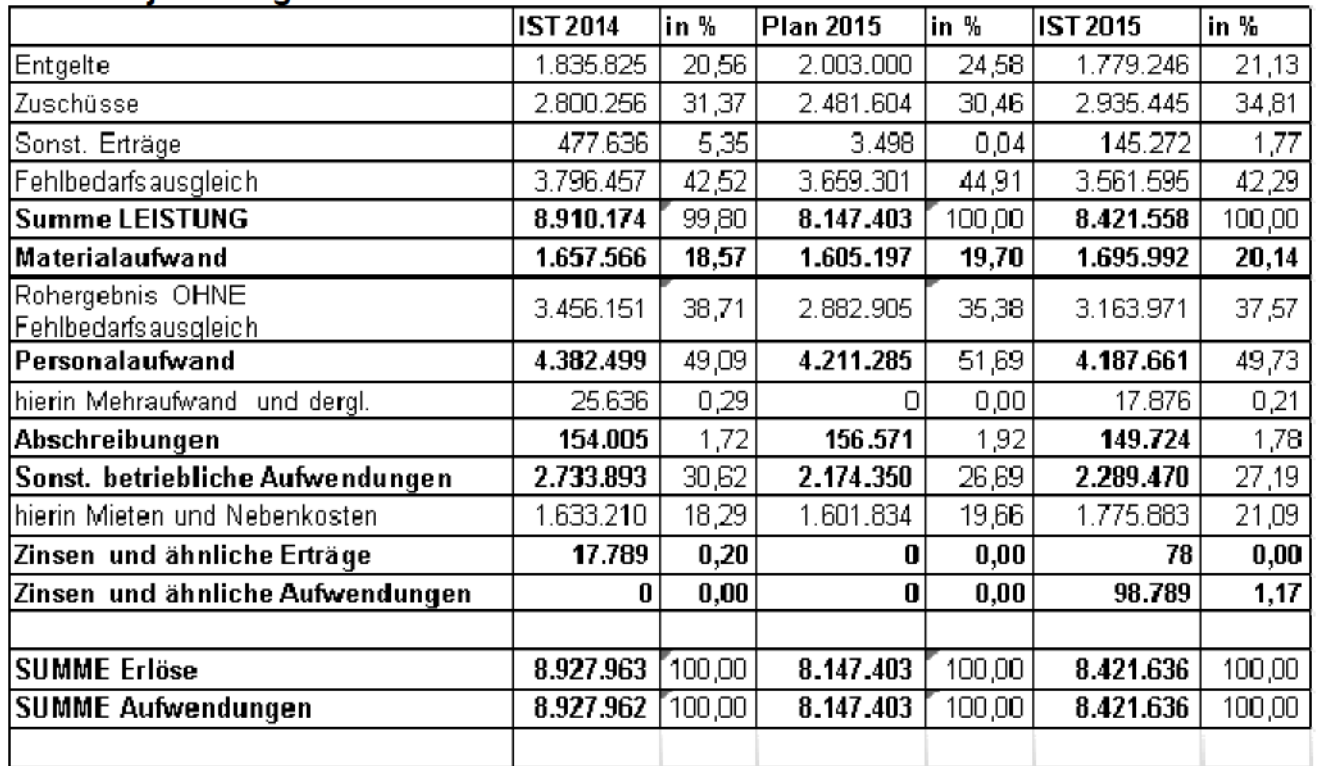

#### 4. Vergleich des Jahresergebnisses mit dem Erfolgsplan und dem Voriahresergebnis

Gegenüber dem Planergebnis in Höhe von -3.659.301 € ergibt sich eine Verbesserung in Höhe von 97.706,31 €. Entsprechend des für den Wirtschaftsplan / die Verbandsumlage 2015 zugrunde gelegten Einwohnerschlüssels entfällt diese mit 30.484,37 € auf die Stadt Solingen und mit 67.221,94 € auf die Stadt Wuppertal. Die genannten Beträge wurden als Sonstige Verbindlichkeiten ausgewiesen.

Die Abweichungen > 50T€ zwischen Erfolgsplan und Jahresabschluss sind am Ende dieses Lageberichts erläutert.

#### 5. **Personalbestand**

Die Bergische Volkshochschule beschäftigte am 31.12.2015 folgendes Personal:

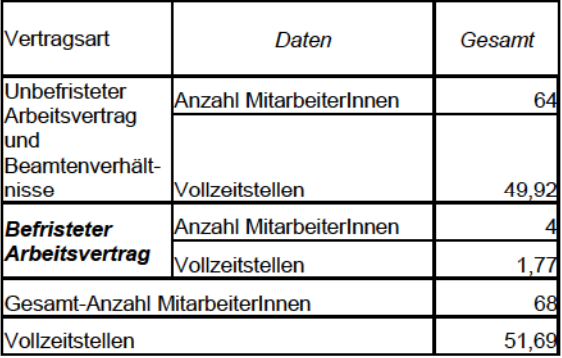

Hinzu kamen 7 MitarbeiterInnen in der Ruhephase der Altersteilzeit. 1 langzeiterkrankter Mitarbeiter sowie 2 pensionierte Beamtinnen.

#### 6. **Risikomanagement**

Zu den Jahresabschlüssen 2011 bis 2014 hat die Gemeindeprüfungsanstalt jeweils den Hinweis gegeben, das nach § 10 der Eigenbetriebsverordnung NW vorgeschriebene Risikofrüherkennungssystem / Risikomanagementsystem sei nicht eingerichtet. Die im Zweckverband eingerichteten Elemente der Risikofrüherkennung / des Risikomanagements werden daher nachfolgend dargestellt:

#### $6.1$ Qualitätsmanagement

Die Bergische Volkshochschule ist nach der internationalen Norm ISO 9001 zertifiziert. Im Rahmen des Qualitätsmanagementsystems sind alle Prozesses - so auch die finanzrelevanten – beschrieben sowie die dazu gehörigen Vorlagen, Dokumente und Leitfäden im QM-System hinterlegt. In Form von wiederkehrenden internen sowie jährlich stattfinden externen Überwachungsaudits werden die Prozesse immer wieder überprüft und gegebenenfalls angepasst.

In der jährlichen Managementbewertung werden vereinbarte Ziele (finanziell, quantitativ und qualitativ) überprüft und neue Ziele festgelegt.

Alle 3 Jahre erfolgt eine mehrtägige externe Prüfung des QM-Systems durch einen externen Gutachter im Rahmen der sog. Re-Zertifizierung.

Mit der Großrevision der ISO 9001 im Jahr 2015 soll das Risikomanagement stärker als bislang in den Focus genommen werden. Entsprechende Fortbildungen wurden von einer Qualitätsmanagementbeauftragten und der kaufm. Leitung besucht, um Qualitätsund Risikomanagement gemeinsam zu entwickeln und so Überschneidungen zu vermeiden

#### $6.2$ Finanz- und Leistungsüberwachung

Aufwendungen und Erträge werden monatlich mit den verantwortlichen Fachbereichsleitungen kommuniziert und auf Abweichungen zu den Planergebnissen analysiert. Kaufmännische und Pädagogische Leitung sowie die Qualitätsmanagementbeauftragten diskutieren die erhobenen Werte monatlich und

legen ggfls. Steuerungsmaßnahmen zur Erreichung der Planergebnisse fest, deren Wirksamkeit dann ebenfalls wieder überwacht wird.

#### $6.3$ Beobachtung "defizitärer" Angebote

Die in den jeweils nächsten zwei Wochen beginnenden Veranstaltungen, für die die festgelegte Mindestzahl an Anmeldungen noch nicht erreicht ist, werden wöchentlich mit den Fachbereichsleitungen kommuniziert. Solche Veranstaltungen dürfen nur dann beginnen, wenn die Erreichung des vereinbarten Deckungsbeitrags für den Fachbereich insgesamt sichergestellt ist.

#### 6.4 **Marktbeobachtung**

Allgemeine Informationen (Umwelt und Trendanalyse) werden von den Fachbereichsleitungen ausgewertet sowie Entwicklungen und Trends durch Lektüre (Presse, Medien und Fachpublikationen) verfolgt. Aus allen vorliegenden Informationen werden Schlüsse über stärkeren und weniger starken Bedarf gezogen, die bei der künftigen Angebotsentwicklung und Programmplanung berücksichtiget werden. So gewonnene Erkenntnisse werden in päd. Konferenzen kommuniziert und fließen in die Zielvorgaben des Folgejahres (sh. Ziff. 7.1) ein.

#### 6.5 Systematische Teilnehmerbefragungen und Beschwerdemanagement

Alle Teilnehmenden, für die eine Email-Anschrift bekannt ist, erhalten nach Abschluss ihres Kurses eine Einladung zur Teilnahme an einer standardisierten Kundenbefragung (sh. auch Ziff. 1 dieses Lageberichts). Hierin werden Teilnehmende auch aufgefordert, in offener Form ihre Anregungen / Erwartungen an das Programmangebot zu formulieren. Als Anreiz zur Teilnahme an den Befragungen wird zweimal jährlich ein laptop / tablet-Computer verlost.

Die aus den Befragungen gewonnenen Erkenntnisse fließen in Gespräche mit den freiberuflichen Kursleitungen bzw. in Fachbereichskonferenzen ein.

#### 6.6 Abgeschlossene Versicherungen

### 6.61 Vermögenseigenschadenversicherung

Die Bergische Volkshochschule ist seit dem 05.10.2010 beim GVV bis zur Höhe von 500.000 € gegen Vermögenseigenschäden versichert. Hierdurch werden auch Schäden durch mögliche dolose Handlungen von Mitarbeiterinnen oder Mitarbeiter abgedeckt. Im Falle von fahrlässig verursachten Schäden verzichtet die Versicherung auf Rückgriff gegenüber dem/der verursachenden Beschäftigten.

### 6.62 Kommunaler Schadenausgleich westdeutscher Großstädte

Der Zweckverband ist über die Stadt Wuppertal Mitglied im Kommunalen Schadensausgleich Westdeutscher Großstädte (KSA). Hierüber werden eintretendenfalls Schadensersatzansprüche Dritter gegenüber der Bergischen Volkshochschule abgedeckt.

#### $6.7$ Prozess zur Identifikation / Vereinbarung strategischer Ziele für die **Bergische Volkshochschule**

Seit Mitte 2013 läuft ein interner Prozess zur Identifikation strategischer Ziele für die Bergische Volkshochschule als einer wesentlichen Grundlage für die Ableitung eines Risikomanagementsystems.

Aufgrund einer umfangreichen SWOT-Analyse sämtlicher Fachbereiche wurden folgende 4 strategische Oberziele abgeleitet:

- Erhöhung der Kundennachfrage nach Weiterbildungsangeboten (Ziel = 10% der Wohnbevölkerung ab dem vollendeten 16. Lebensjahr)
- Bessere Abbildung der gesellschaftlichen Gruppen innerhalb der Kundschaft der Bergischen VHS (Geschlecht, Alter, SINUS-Milieus, etc.)
- Die Häuser der Bergischen VHS sind über die reine Wissensvermittlung hinaus  $\Delta \sim 10^4$ - Orte von Kommunikation und Begegnung für die Bevölkerung der Städte Solingen und Wuppertal
- Die vorgenannten Ziele werden unter Beachtung der beschlossenen finanziellen ω. Rahmenbedingungen erreicht.

Erste Umsetzungsschritte der verfolgten Strategie bestehen in

- Verankerung der Ziele in der zum 01.01.2015 neu mit der Personalvertretung abgeschlossenen Dienstvereinbarung zur Leistungsorientierten Bezahlung
- Abbildung der Zielverfolgung in einer mehrjährigen Investitionsplanung
- Zuordnung der verfolgten Qualitätsziele zu den strategischen Zielen.

Ab Anfang 2016 wird der Prozess der Strategieentwicklung im Diskurs mit der Zweckverbandsversammlung fortgeführt.

#### $6.8$ **Risikoinventur und Risikobewertung**

Seit Ende 2015 wurde unter Beteiligung großer Teile der Belegschaft eine Risikoinventur durchgeführt. Bei der anschließenden Risikobewertung wurden alle Mitarbeiterinnen und Mitarbeiter beteiligt. Die Erarbeitung von Gegensteuerungsmaßnahmen für die am höchsten eingestuften Risiken soll bis zum 31.10.2016 abgeschlossen sein. Hieran schließt sich ein jährlicher PDCA-Zyklus an.

#### $\mathbf{7}$ . Voraussichtliche Entwicklung der Bergischen VHS in den Jahren 2016 und 2017 sowie wesentliche Chancen und Risiken

#### $7<sub>1</sub>$ Zweiter Bildungsweg / Grundbildung

Es wird davon ausgegangen, dass sich die Flüchtlingswelle der Jahre 2014 ff auf die Zahl der Interessenten für den nachträglichen Erwerb von Schulabschlüssen mittelfristig auswirken wird. Auch ohne diese Sonderentwicklung steigt der Bedarf an Grundbildung bzw. Vorbereitungsangeboten für Schulabschlusslehrgänge weiter an. Viele Interessenten bringen derart lückenhafte Vorkenntnisse mit, dass sie nicht direkt in einen regulären Schulabschlusskurs integriert werden können, zum Teil regelrecht alphabetisiert werden müssen. Die Nachfrage durch Absolventen von Förderschulen nimmt weiter zu – auf deren zum Teil sehr speziellen fachlichen und pädagogischen Förderbedarf ist die Volkshochschule nicht eingerichtet.

Seit Mitte 2015 geänderte (verschlechterte) Regelungen zum Bezug von BAFöG-Leistungen könnten hingegen zu einem Rückgang der Nachfrage führen. Das unverändert hohe finanzielle Engagement des Landes NRW reicht bei Weitem nicht aus, die anfallenden Kosten zu decken.

#### $7.2$ **Seniorenbildung**

Der Angebotsbereich kann als stabil bis wachstumsorientiert bezeichnet werden. Inwieweit sich die in der Rentnergeneration absehbar nicht weiter steigenden bzw. sogar sinkenden Realeinkommen auf die Nachfrage auswirken werden, muss sorgfältig beobachtet werden

#### $7.3$ **Wirtschaft / EDV**

Seit Ende 2007 wird das Programm dieses Fachbereichs als erstes in der Bergischen Volkshochschule durch eine pädagogische Mitarbeiterin für beide Städte geplant und organisiert. Hierdurch sind bereits Synergieeffekte erreicht worden. Generell leidet dieser Fachbereich aber bundesweit bereits seit Jahren an Nachfragerückgang.

#### $7.4$ **Deutsch als Fremdsprache**

In diesem Fachbereich ist das Angebot seit Gründung des Zweckverbandes bereits erheblich ausgeweitet worden (von 206 Kursen mit 3.026 Belegungen in 2007 auf 317 Kurse mit 4.766 Teilnehmenden in 2016) Kurz- und mittelfristig wird mit weiter steigender Nachfrage gerechnet, in erster Linie durch den Zustrom von Asylsuchenden und Bürgerkriegsflüchtlingen. Inwieweit der Bund und das Land auch für diese Personenkreise Finanzierungsinstrumente zur Verfügung stellen wird, bleibt abzuwarten. Die Kommunen und damit auch die Bergische Volkshochschule werden nicht in der Lage sein, die - nicht nur sprachlichen - Integrationsleistungen aus eigenen Mitteln zu finanzieren.

#### 8. Vorgänge von besonderer Bedeutung, die nach dem Schluss des Geschäftsjahres eingetreten sind

Solche Vorgänge sind nicht eingetreten.

Solingen, 26.10.2016

Dagmar Becker Verbandsvorsteherin

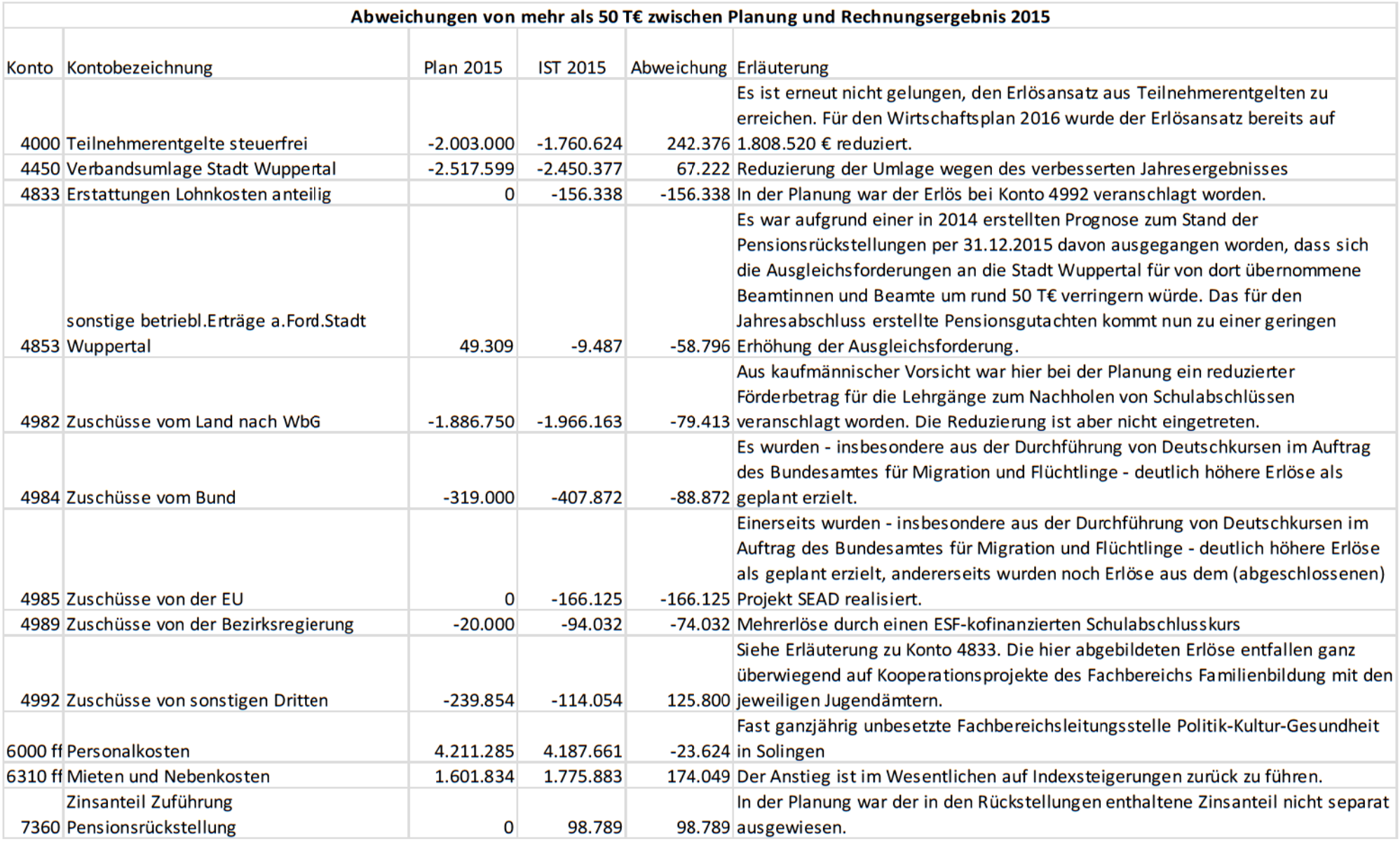

#### Bergische Volkshochschule